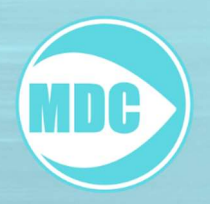

# MDC (Meta Data Creator)

## Produktdetails

Mit Hilfe des Meta Data Creator erstellen Sie einfach und schnell Metadaten für den Artikelaustausch, aber auch der Kindanbau wie Kabelkanäle bei Tischen ist einfach und schnell in Ihre bestehenden OFML®-Daten integriert. Mit der Hilfe von Wizards erstellen Sie im Handumdrehen Ihre eigenen Metadaten noch schneller. Damit bleibt Ihnen die Arbeit in den csv-Tabellen erspart. Interaktive Formulare erleichtern Ihnen die Bedienung. Eine aktuelle Ansicht auf Basis einer Ribbonmenüleiste gibt Ihnen die Möglichkeit intuitiv und einfach durch die interaktiven Formulare zu wechseln. Der MDC: DAS Metadatenanlagewerkzeug für Ihre OFML®-Daten!

### Vorteile

- ❖ Intuitive Bedienoberfläche zur schnellen und einfachen Anlage von Metadaten (Ribbons)
- übersichtliche Listenformulare mit FilterfunkƟonen staƩ direktem Arbeiten in Textdateien
- Wizards zur schnellen und komfortablen Erstellung und Erweiterung von Austausch- und Kindmerkmalen
- Nachschlagelisten und Erläuterungen (Vordefinierte Werte und Filter für spezifische Spalten erleichtern die Arbeit und Fehlerquellen werden somit vermieden)
- ❖ Komfortables Kopieren und Einfügen
- Datenvalidierung
- Referenzanzeige zur Verwendung von Merkmalen
- Manuelle Anpassungen an csv-Dateien können direkt eingelesen werden

#### Mindestsystemvorraussetzungen

CPU: 2 Kern CPU mit 2 GHz GPU: Intel APU/GPU oder AMD APU/GPU oder NVidia GPU mit 512mb VRAM\*\* RAM: 4GB Speicher: 64GB System: Windows 10

#### Empfohlene Systemvorraussetzungen

CPU: 4 Kern CPU mit 2 GHz oder mehr GPU: AMD GPU oder NVidia GPU mit 2GB VRAM oder mehr RAM: 8GB oder mehr Speicher: 128GB oder mehr System: Windows 10 und neuer

Preis: auf Anfrage Schulungstermine: auf Anfrage

\*MetaDaten sind nur im pCon Planner, der pCon Box und dem Webkatalog2 sichtbar

\*\*Bei älteren Intel APUs können Probleme mit der Darstellung von 3d-Vorschauen auftreten